# VADEMECUM TRASFERTA PERSONALE NON DIRIGENTE.

**RisorseUmaneOrganizzazione**

TrasfertaPersonaleNonDirigente

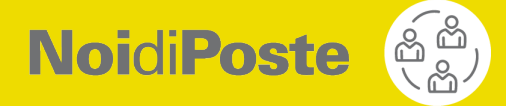

# VADEMECUM TRASFERTA PERSONALE NON DIRIGENTE.

Il presente documento, rivolto al personale non dirigente delle Società del Gruppo Poste che applicano il CCNL per il personale non dirigente di Poste Italiane[1](#page-1-0), ha lo scopo di fornirti le indicazioni utili per i corretti adempimenti da porre in essere in occasione delle trasferte effettuate a partire dal **15 settembre 2023**[2](#page-1-1) e informarti sui relativi trattamenti di carattere economico e normativo, in coerenza con le disposizioni di legge e la disciplina contenuta nel suindicato Contratto collettivo.

L'applicativo informatico per la gestione della trasferta è disponibile sulla intranet aziendale, seguendo il percorso: **PostePerTe – Servizi per la Persona – Amministrazione – Gestione trasferte e spese di trasferta**, dove potrai consultare il Manuale Operativo contenente le indicazioni per il relativo utilizzo.

#### **COS'È LA TRASFERTA?**

Dal punto di vista giuridico, la trasferta è la modifica temporanea del luogo di lavoro che avviene per esigenze di servizio di carattere transitorio e contingente.

Per una più facile lettura di questo vademecum, ti specifichiamo che le espressioni "sede di lavoro", "luogo di lavoro" e "località di abituale dimora" si riferiscono, rispettivamente, alla struttura immobiliare nella quale è situato il posto di lavoro in cui rendi abitualmente la prestazione lavorativa, all'ambito comunale in cui insiste la tua sede di lavoro e all'ambito territoriale del Comune ove è situata la dimora effettiva, non occasionale, tua e dei componenti del tuo nucleo familiare conviventi e a carico (si tratta, in altri termini, della residenza e/o del domicilio), in coerenza con la previsione di cui all'art. 40 del vigente CCNL.

#### **RICHIESTA E AUTORIZZAZIONE**

Nel caso in cui il tuo Responsabile ti informi della necessità di recarti in trasferta, dovrai tempestivamente effettuare l'apposita richiesta di autorizzazione.

La richiesta deve essere inoltrata al tuo Responsabile diretto per il tramite dell'applicativo **[Gestione trasferte e](https://trasfertedip.posteitaliane.it/)  [spese di trasferta](https://trasfertedip.posteitaliane.it/)** già citato, oppure attraverso la funzione "Trasferte" della App NoidiPoste, appena possibile e, comunque, almeno 5 giorni prima della data di inizio della trasferta stessa; qualora tale termine non sia rispettato, la richiesta sarà sottoposta all'approvazione del Responsabile di livello gerarchico superiore.

Fanno eccezione a tale regola le trasferte del personale assegnato in ambito Mercato Privati o Digital, Technology & Operations, che non necessitino dell'emissione di titoli di viaggio prepagati né di prenotazioni alberghiere effettuate, rispettivamente:

- A. in relazione all'applicazione temporanea presso un UP diverso da quello di assegnazione (di seguito "Distacco UP");
- B. relativamente ad un intervento urgente e non pianificabile nell'ambito delle attività dei Field Technical Service dei Poli Tecnologici, per il quale sia stato aperto uno specifico *ticket*.

<span id="page-1-1"></span><span id="page-1-0"></span><sup>1</sup> Poste Italiane, PostePay, Postel, Poste Vita, Poste assicura, Poste Welfare Servizi, Bancoposta Fondi SGR, EGI, Nexive. <sup>2</sup> Relativamente alla decorrenza della nuova regolamentazione ai fini del rimborso delle spese di viaggio, vitto e alloggio, si rinvia ai paragrafi successivi.

Al ricorrere di tali presupposti, non dovrai inserire la richiesta di autorizzazione preventiva sull'applicativo "Gestione trasferte e spese di trasferta" ma sarai direttamente autorizzato con l'inserimento della trasferta da parte dell'Azienda rispettivamente sull'applicativo "Distacchi UP" e su "Service Now". Anche in queste ipotesi, tuttavia, dovrai effettuare la consuntivazione delle spese mediante l'applicativo "Gestione trasferte e spese di trasferta", secondo quanto indicato al paragrafo che segue.

#### **CONSUNTIVAZIONE**

Una volta effettuata la trasferta, per avere diritto al rimborso delle spese sostenute in occasione della stessa e alla corresponsione delle relative indennità dovrai provvedere alla consuntivazione, sempre sull'applicativo "Gestione Trasferte e spese di trasferta", entro 20 giorni dal rientro; per le trasferte effettuate tra il 27 e il 31 dicembre, la consuntivazione dovrà essere effettuata entro il 5 gennaio dell'anno successivo.

Nella consuntivazione devono essere indicate sia le spese da te direttamente sostenute, ad esempio per la consumazione dei pasti o per l'acquisto di titoli di viaggio di mezzi pubblici per basse percorrenze, sia le spese sostenute direttamente dall'Azienda, ad esempio per l'alloggio e/o i biglietti di treni e/o aerei prenotati dall'agenzia di viaggi.

Qualora tu debba consuntivare una trasferta connessa al distacco UP dovrai obbligatoriamente indicare, nell'ambito dell'applicativo "Gestione trasferte e spese di trasferta", il motivo "Distacco MP"; il sistema non consentirà la consuntivazione laddove non risulti presente sui sistemi di Gestione Operativa un codice autorizzativo del distacco ("ID distacco") per la medesima giornata.

In caso di distacchi di durata superiore a un giorno, la consuntivazione dovrà avvenire, con le modalità descritte, per le singole giornate del distacco medesimo, trattandosi di trasferte giornaliere senza pernottamento.

Qualora la trasferta avvenga per effettuare un intervento urgente e non pianificabile correlato all'apertura di uno specifico ticket nell'ambito delle attività dei Field Technical Service dei Poli Tecnologici di DTO, in fase di consuntivazione dovrai necessariamente riportare, nel campo "Descrizione Generica" dell'applicativo "Gestione trasferte e spese di trasferta", il relativo numero di ticket.

Per tutte le fattispecie di consuntivazione sopra riportate, il Responsabile procederà all'approvazione o al rifiuto della consuntivazione medesima, di norma entro 7 giorni dall'inserimento della stessa a sistema.

Una volta ricevuta via email la conferma dell'approvazione, dovrai stampare il modulo di consuntivazione e farlo pervenire, unitamente alla documentazione in originale, alla competente funzione di Amministrazione del Personale, per la fase di liquidazione.

Il pagamento delle trasferte che non comportino la necessità di produrre giustificativi di spesa avverrà, di norma, con il cedolino del mese successivo a quello in cui è intervenuta l'autorizzazione da parte del Responsabile.

#### **TRATTAMENTO ECONOMICO: RIMBORSI E INDENNITA'**

In occasione della trasferta avrai diritto, qualora ne sussistano le condizioni, ad uno o più dei seguenti trattamenti: 1) indennità di trasferta negli importi previsti dalla contrattazione collettiva tempo per tempo vigente, correlati alla

- durata dell'assenza dal posto di lavoro;
- 2) rimborso delle spese di viaggio;
- 3) rimborso delle spese di vitto;
- 4) rimborso delle spese di alloggio;
- 5) indennità forfetaria.

Ti informiamo che per le trasferte richieste a partire dal 15 settembre 2023 viene meno la possibilità di richiedere il cd "anticipo trasferta".

Ti ricordiamo che non avrai diritto ad alcun trattamento connesso alla trasferta per i giorni in cui, durante la medesima, tu chieda di assentarti dal servizio per esigenze personali (ad esempio chiedendo di fruire di ferie, PIR, ex festività, ecc.).

### **1) INDENNITÀ DI TRASFERTA**

Per determinare correttamente gli importi dovuti a titolo di indennità, l'inizio della trasferta decorre dal momento della partenza dalla sede di lavoro oppure dalla località di abituale dimora, se diversa da quella in cui è ubicata la sede di lavoro e più vicina alla località di destinazione, e termina al momento del rientro nella stessa sede<sup>[3](#page-3-0)</sup>.

A tal fine, sei tenuto a specificare tali informazioni in fase di consuntivazione della trasferta per consentire al Responsabile di verificare che le informazioni relative all'orario di inizio e di fine della trasferta da te inserite in fase di consuntivazione siano coerenti con la trasferta autorizzata.

L'importo dell'indennità di trasferta è calcolato, in coerenza con quanto previsto dall'art. 40 del CCNL, in misura differente a seconda della fascia oraria in cui la medesima si colloca. A tali fini, si considerano:

- ore diurne, quelle comprese tra le 7.01 del mattino e le 21.00 della sera;
- ore notturne, quelle comprese tra le 21.01 della sera e le 7.00 del mattino;

Le frazioni di ora si arrotondano all'ora se superiori a 30 minuti, a partire dalla 5a ora di trasferta; le frazioni di ora si trascurano se sono pari o inferiori a 30 minuti.

L'indennità di trasferta viene riconosciuta anche per il tempo trascorso in viaggio (cd ore viaggio), fermo restando che - non trattandosi di prestazione lavorativa - lo stesso non rileva ai fini del completamento dell'orario di lavoro giornaliero.

# **1.1) LIVELLI F, E, D, C, B**

Se il tuo livello inquadramentale si colloca tra i livelli impiegatizi dall'F al B, l'indennità ti è riconosciuta in caso di trasferte:

- di durata pari o superiore a 4 ore continuative (anche se "a cavallo" di due giorni consecutivi, come ad esempio dalle ore 23.00 alle ore 03.00);
- effettuate in una località diversa da quella in cui insiste la tua abituale dimora, ove questa sia diversa da quella della tua sede di lavoro;
- compiute in località distanti almeno 10 Km dalla sede di lavoro o dalla dimora abituale.

A questi fini, la distanza sarà verificata dalla competente funzione di Amministrazione del Personale in termini di percorso chilometrico minore tra l'indirizzo della sede di lavoro o quello di dimora abituale e l'indirizzo della sede di trasferta, utilizzando Google Maps.

Ferma restando la sussistenza dei suindicati presupposti, avrai inoltre diritto a percepire l'indennità di trasferta nel caso in cui tu sia:

- inviato dall'Azienda a visita medico-legale (anche se in aspettativa per malattia);
- chiamato dall'Azienda a rendere testimonianza in procedimenti penali o civili per essere ascoltato su fatti relativi all'esercizio delle tue funzioni, detratta la somma eventualmente liquidata dall'Autorità Giudiziaria;
- chiamato a partecipare a iniziative formative previste dall'Azienda;

<span id="page-3-0"></span><sup>&</sup>lt;sup>3</sup> Pertanto, a titolo esemplificativo e non esaustivo, l'inizio della trasferta coinciderà con l'orario in cui esci da casa per recarti presso la sede della trasferta, se dimori abitualmente nel medesimo Comune in cui insiste la tua sede di lavoro; qualora, invece, dimori abitualmente in un Comune diverso da quello in cui insiste la tua sede di lavoro, ma più vicino alla sede di destinazione, l'orario di inizio della trasferta decorre dal momento in cui parti dalla località in cui dimori, salvo che non ti rechi presso la tua sede di lavoro per una motivazione connessa alla prestazione lavorativa; in tal caso la trasferta inizia quando parti dalla sede di lavoro.

Viceversa, nell'ipotesi in cui dimori abitualmente in un Comune diverso da quello in cui insiste la tua sede di lavoro e più distante di quest'ultimo dal luogo della trasferta, l'orario di inizio della stessa decorre dalla partenza dalla località in cui insiste la tua sede di lavoro per raggiungere il luogo della trasferta.

Qualora tu sia in ferie e venga richiamato in servizio per essere inviato in trasferta, la durata della stessa si computa dall'ora di partenza dal luogo in cui ti trovi in ferie fino a quella di ritorno nello stesso luogo o nella sede di lavoro.

a giudizio delle strutture sanitarie preposte, impossibilitato a tornare nella località in cui insiste la tua sede di lavoro o in quella di abituale dimora perché infortunato durante la trasferta nell'esercizio delle tue mansioni.

Qualora tu sia chiamato ad effettuare, nel corso dello stesso mese, più di 6 trasferte per le quali ricorrano i requisiti sopra indicati relativamente alla durata e alla località ma che non prevedano pernottamento, a decorrere dal settimo giorno l'indennità è maggiorata del 95%.

L'indennità di trasferta e la maggiorazione di cui sopra non competono al personale PCL addetto ai servizi viaggianti, a cui invece viene riconosciuta - al ricorrere dei relativi presupposti - l'indennità di cui all'art. 75 del vigente CCNL.

#### **1.2) LIVELLO A**

Qualora tu sia inquadrato nella categoria dei quadri (posizioni retributive A2 e A1 del CCNL vigente), avrai diritto:

- i) in caso di trasferta di durata almeno pari a 4 ore e inferiore a 10 ore, all'indennità oraria nelle misure previste dalla contrattazione collettiva;
- ii) per le trasferte di durata pari o superiore a 10 ore, a una quota fissa per ogni giorno di trasferta, calcolata in coerenza con quanto definito dalla contrattazione collettiva.

Tali trattamenti sono alternativi tra loro, in quanto i presupposti per il relativo riconoscimento sono differenti.

Qualora tu sia chiamato a effettuare, nel corso dello stesso mese, più di 6 trasferte di durata almeno pari a 4 ore che non prevedano pernottamento, a decorrere dal settimo giorno l'indennità oraria di cui al precedente punto i) è maggiorata del 95%.

#### **2) RIMBORSO DELLE SPESE DI VIAGGIO**

In fase di consuntivazione della trasferta, potrai richiedere il rimborso delle spese di viaggio relative all'itinerario dalla località in cui insiste la sede di lavoro oppure, laddove più vicina, da quella di abituale dimora, alla località oggetto della trasferta e viceversa, nonché di quelle sostenute nella località di trasferta per spostamenti connessi al servizio.

Qualora, per ragioni personali, tu intenda recarti presso la sede di trasferta partendo dalla località di abituale dimora che si trovi a una distanza maggiore dalla località di trasferta rispetto alla tua sede di lavoro, dovrai essere autorizzato in tal senso dal tuo Responsabile<sup>4</sup>.

Non sono oggetto di rimborso né di acquisto diretto da parte dell'Azienda i titoli di viaggio relativi a giornate differenti rispetto a quelle rientranti nella trasferta; pertanto, a titolo esemplificativo, laddove la tua trasferta inizi nella giornata di lunedì e termini nella giornata di mercoledì, se per tue esigenze personali intendi prolungare la permanenza nella località di trasferta non ti sarà riconosciuto il rimborso - né potrai richiedere l'acquisto - del titolo di viaggio di ritorno per la giornata di giovedì o venerdì.

#### **2.1) MEZZI PUBBLICI**

Per effettuare gli spostamenti all'inizio, durante e al termine della trasferta dovrai utilizzare prioritariamente i mezzi pubblici.

Per raggiungere il luogo della trasferta, potrai utilizzare:

• il pullman di linea o il treno in seconda classe;

<span id="page-4-0"></span><sup>4</sup> In tali casi il costo del titolo di viaggio, sostenuto direttamente dall'Azienda oppure rimborsato dalla stessa, sarà assoggettato sul cedolino paga all'ordinaria tassazione fiscale e previdenziale a tuo carico, in coerenza con la normativa vigente.

- l'aereo in classe economy, qualora vi siano specifiche esigenze organizzative oppure ragioni di convenienza economica e comunque per spostamenti che con altri mezzi avrebbero una durata superiore alle 3 ore e 30 minuti;
- i mezzi pubblici marittimi di linea, in caso di collegamento da e verso le isole.

In relazione a quanto sopra, se lo spostamento in treno è collocato nella fascia oraria compresa tra le ore 22:00 e le ore 08:00 è previsto l'uso delle cuccette; per gli spostamenti in aereo, la tariffa del biglietto includerà il solo bagaglio a mano, ad eccezione dei casi in cui la durata della trasferta ecceda le 2 giornate lavorative.

Il biglietto del treno/aereo sarà riferito alla migliore tariffa disponibile sul mercato, anche laddove - con specifico riferimento ai biglietti aerei - la stessa sia non rimborsabile e/o non modificabile.

Per tutti i mezzi di trasporto sopra indicati, qualora tu debba effettuare modifiche di data e/o orario del biglietto per tue esigenze personali, eventuali penali saranno interamente a tuo carico.

#### **2.2) TAXI**

Per spostamenti relativi a:

- tragitti non adeguatamente serviti dai mezzi pubblici
- partenze o rientri in orari per i quali non vi siano le condizioni per usufruire dei mezzi pubblici (a titolo esemplificativo, per spostamenti urbani in orario notturno),

potrai essere autorizzato all'utilizzo del taxi, in caso di indisponibilità/non utilità dell'autovettura di servizio.

A tal fine, in occasione della richiesta di autorizzazione della trasferta dovrai indicare in maniera puntuale, nello specifico campo note, le motivazioni per le quali richiedi l'utilizzo del taxi.

In proposito, ti ricordiamo che il percorso effettuato in taxi deve essere riferito all'attività da rendere in trasferta; pertanto, anche se compiuti nella località di trasferta, non saranno oggetto di rimborso gli spostamenti effettuati per la consumazione dei pasti o in orari fuori servizio.

Le ricevute del taxi - allegate alla consuntivazione - dovranno riportare l'indicazione del percorso effettuato, in assenza della quale la relativa spesa non sarà rimborsata.

#### **2.3) AUTO IN** *POOL***, A NOLEGGIO O PROPRIO MEZZO DI TRASPORTO**

Qualora, per esigenze di carattere funzionale, sia preferibile raggiungere la sede di trasferta in ambito nazionale con una autovettura di servizio ad uso esclusivo aziendale (cd "auto in pool"), nella richiesta di trasferta potrai chiedere al tuo Responsabile l'autorizzazione in tal senso, selezionando la specifica voce nell'apposita sezione dell'applicativo "Gestione trasferte e spese di trasferta".

Per le trasferte relative ai Distacchi e agli interventi per la risoluzione dei ticket nell'ambito delle attività dei Field Technical Service dei Poli Tecnologici di DTO, per le quali non è necessario inserire la richiesta preventiva sull'applicativo "Gestione trasferte e spese di trasferta", l'autorizzazione all'utilizzo dell'auto in pool dovrà essere acquisita secondo le modalità in uso nella Struttura aziendale di appartenenza.

Nelle ipotesi in cui non risulti disponibile l'auto in pool oppure l'utilizzo della stessa non sia utile allo svolgimento della trasferta (ad esempio perché dislocata presso una sede aziendale molto più distante dalla località di trasferta rispetto al luogo di partenza), in via eccezionale e residuale potrai essere autorizzato all'uso di un'auto a noleggio secondo le convenzioni in atto<sup>[5](#page-5-0)</sup> - selezionando lo specifico servizio

<span id="page-5-0"></span><sup>5</sup> La prenotazione dell'auto a noleggio sarà effettuata direttamente dall'Agenzia di Viaggi convenzionata con Poste Italiane, in coerenza con i criteri definiti dall'Azienda; eventuali costi derivanti da tue richieste di variazioni effettuate nei confronti dell'Agenzia di Viaggio o della compagnia di autonoleggio (riferite, ad esempio, alla categoria di autovettura, all'alimentazione, agli accessori, ecc.) non ti potranno in alcun caso essere rimborsati.

sull'applicativo "Gestione trasferte e spese di trasferta" ed indicando le motivazioni della richiesta - o all'utilizzo del tuo mezzo di trasporto.

L'autorizzazione all'uso dell'autovettura personale può esserti rilasciata esclusivamente per raggiungere sedi o stazioni/aeroporti (in caso di trasferte che prevedono l'utilizzo del treno o dell'aereo) distanti non più di 100 km dalla sede di lavoro, senza considerare eventuali tappe intermedie.

Per l'utilizzo del tuo mezzo di trasporto, dovrai preliminarmente essere autorizzato in via generale all'uso del mezzo proprio; a tal fine, dovrai accedere all'applicativo **[Self Service Richieste Amministrative](https://selfservicedip.posteitaliane.it/)**

presente anche nella sezione "Servizi per la persona/Amministrazione" della intranet, selezionare la funzione "Autor. Gen. Mezzo Proprio Trasferta" dal menu "Modifica Dati Personali" e compilare l'autodichiarazione che troverai nella pagina con tutte le informazioni sui mezzi personali che intenderai utilizzare per le trasferte (marca, modello, targa, tipo di alimentazione).

Per le informazioni di dettaglio, puoi prendere visione del Manuale Utente pubblicato sulla intranet sotto la medesima voce "Self Service Richieste Amministrative".

In proposito, ti evidenziamo che potrai essere autorizzato all'uso di uno o più mezzi di trasporto, di proprietà tua o di un tuo familiare, a condizione che i medesimi siano tempo per tempo coperti da idonea garanzia assicurativa e che per gli stessi venga garantita la necessaria manutenzione, ordinaria e/o straordinaria.

Se appartieni alla funzione MP e ricopri la figura di DUP, Collaboratore supporto UP, Operatore di sportello, Specialista Infrastrutture e Sicurezza (SIS) o Specialista Gestione Operativa Territoriale (SGOT), potrai essere autorizzato in via generale - secondo le modalità suindicate - anche all'utilizzo del mezzo personale "a due ruote", purché il medesimo rientri tra quelli da te abitualmente utilizzati per raggiungere la tua sede di lavoro, ferma restando la sussistenza degli ulteriori requisiti previsti per l'uso del mezzo proprio (garanzia assicurativa, manutenzione, proprietà tua o di un componente della tua famiglia anagrafica). In caso di autorizzazione generale all'uso del mezzo "a due ruote", ti verrà fornito uno specifico kit di sicurezza. L'utilizzo del mezzo proprio "a due ruote" è consentito esclusivamente per raggiungere una sede di destinazione distante non più di 30 km dalla sede di lavoro.

Ti evidenziamo che l'autorizzazione "generale" non sostituisce la specifica autorizzazione all'uso del mezzo proprio che dovrai comunque acquisire per ciascuna trasferta; a tal fine, in occasione della richiesta di trasferta dovrai selezionare la specifica voce nell'apposita sezione dell'applicativo "Gestione trasferte e spese di trasferta", scegliere dal menu a tendina il mezzo - tra quelli autorizzati "in via generale" - che intendi utilizzare per la singola trasferta e indicare, nell'apposito campo note, le motivazioni connesse alla richiesta di utilizzo del mezzo proprio.

Solo nel caso in cui la trasferta avvenga:

nell'ambito di un distacco UP

oppure

- al fine di effettuare interventi connessi a *ticket* nell'ambito delle attività DTO dei Field Technical Service dei Poli Tecnologici,

dovrai indicare la motivazione dell'utilizzo del mezzo proprio<sup>[6](#page-6-0)</sup> direttamente in fase di consuntivazione, nell'apposito campo note dell'applicativo, fermo restando il rilascio dell'autorizzazione preventiva da parte del tuo Responsabile all'uso del mezzo personale di trasporto per la specifica trasferta, secondo le modalità in uso.

Nel caso in cui, in occasione della trasferta effettuata con l'auto in *pool,* l'auto a noleggio o con il tuo mezzo personale, vengano emesse contravvenzioni conseguenti a infrazioni del Codice della Strada, il relativo pagamento rimarrà a tuo carico e non potrà esserti in nessun caso rimborsato.

Analogamente, qualora tu incorra in un incidente stradale durante la trasferta effettuata con il mezzo proprio, non potrai chiedere in alcun caso all'Azienda il rimborso per la riparazione del veicolo personale utilizzato in trasferta e/o per eventuali danni a cose e persone eventualmente trasportati.

<span id="page-6-0"></span><sup>&</sup>lt;sup>6</sup> A titolo esemplificativo, perché gli orari dei mezzi pubblici non sono compatibili con l'orario di apertura dell'UP oppure perché il percorso non è servito da mezzi pubblici o necessita di cambi di mezzo che comportano un incremento della durata del viaggio.

#### **2.4) RIMBORSI PER L'UTILIZZO DEL MEZZO PROPRIO E PER LE AUTO IN** *POOL*

L'uso del mezzo proprio, autorizzato secondo quanto indicato al paragrafo precedente, viene rimborsato<sup>[7](#page-7-0)</sup> con un importo omnicomprensivo di:

- 0,35 euro a chilometro percorso, se viene utilizzata un'autovettura alimentata a benzina, gpl, diesel;
- 0,23 euro a chilometro percorso, se viene utilizzato un autoveicolo elettrico;
- 0,30 euro a chilometro percorso, se viene utilizzato un autoveicolo ibrido;
- 0,15 euro a chilometro percorso, se viene utilizzato il mezzo a due ruote, laddove consentito.

Ai fini del rimborso dovrai indicare le informazioni necessarie in fase di consuntivazione, ivi inclusa l'eventuale presenza di tappe intermedie<sup>8</sup>.

In caso di trasferte per le quali non sia necessario inserire preventivamente la richiesta di autorizzazione (Distacchi UP e Ticket Field Technical Service), in fase di consuntivazione dovrà inoltre essere indicato il mezzo proprio utilizzato, tra quelli per i quali sei stato autorizzato "in via generale" tramite Self Service Richieste Amministrative.

Ti informiamo che il rimborso chilometrico avverrà convenzionalmente e forfetariamente<sup>[9](#page-7-2)</sup> sulla base della distanza più breve in termini chilometrici - calcolata automaticamente con il sistema Tom Tom - tra l'indirizzo della sede di lavoro e l'indirizzo della sede di trasferta, nel limite massimo di 200 km complessivi (tra andata e ritorno). Qualora per esigenze di servizio sia stato necessario effettuare tappe intermedie, dovrai specificarlo in fase di consuntivazione riportando le medesime secondo l'ordine con cui le hai effettuate; in tal caso, il rimborso chilometrico avverrà nel limite massimo di 300 km complessivi (tra andata e ritorno).

In caso di utilizzo del mezzo proprio oppure dell'auto in *pool* avrai diritto al rimborso delle spese documentate dei parcheggi e dei pedaggi autostradali; con riferimento a questi ultimi, nessun rimborso sarà erogato nel caso in cui sull'auto in *pool* sia installato il Telepass, poiché il relativo costo è sostenuto direttamente dall'Azienda.

#### **3) VITTO**

Per ciascuna giornata di trasferta avrai diritto al rimborso delle spese per la consumazione dei pasti secondo le regole di seguito indicate<sup>[10](#page-7-3)</sup>.

Il rimborso in ambito nazionale<sup>[11](#page-7-4)</sup> avverrà nel limite di:

- 15 euro per il pranzo:
- 35 euro per la cena, incrementato a 40 euro nel caso in cui per la medesima giornata non presenti alcuna richiesta di rimborso per il pranzo, sebbene spettante<sup>12</sup>.

<span id="page-7-0"></span><sup>7</sup> Ai fini del rimborso chilometrico le regole contenute nel presente Documento troveranno applicazione per le trasferte con data di inizio dal 15 settembre 2023. Le "vecchie" regole continueranno ad applicarsi alle trasferte con data di inizio antecedente al 15 settembre 2023, anche se terminate successivamente a tale data (o nella giornata del 15 settembre), purché la consuntivazione della trasferta avvenga entro il 30 settembre 2023; dopo tale data, anche il rimborso chilometrico relativo a una trasferta iniziata prima del 15 settembre 2023, se non ancora consuntivata, avverrà secondo le regole contenute nel presente Documento.

<span id="page-7-1"></span>Pertanto, a titolo esemplificativo, se la trasferta ha inizio il 13 settembre e termina il 16 settembre 2023, il rimborso dei chilometri percorsi avverrà secondo i criteri contenuti nella precedente Travel Policy, sempre che la trasferta sia consuntivata entro il 30 settembre 2023. <sup>8</sup> Nel caso di inserimento di tappe intermedie, il sistema collocherà automaticamente la tappa (o le tappe) prima di quella di destinazione; qualora la tappa intermedia sia effettuata al ritorno presso la sede di lavoro, dovrai ordinare cronologicamente gli indirizzi raggiunti utilizzando gli appositi pulsanti presenti nella schermata.

Indipendentemente dalla necessità di effettuare deviazioni e/o percorsi più lunghi, anche non per tua volontà.

<span id="page-7-3"></span><span id="page-7-2"></span><sup>10</sup> Ai fini del rimborso delle spese di vitto le regole contenute nel presente Documento si applicheranno ai pasti consumati in trasferta a decorrere dal 15 settembre 2023, anche nel caso in cui la trasferta abbia avuto inizio in data antecedente. Pertanto, a titolo esemplificativo, se la trasferta ha inizio il 13 settembre e termina il 16 settembre 2023, i pasti che si riferiscono alle giornate del 13 e 14 settembre saranno rimborsati con le "vecchie" regole contenute nella precedente Travel Policy e quelli che si riferiscono alle giornate del 15 e 16 verranno

rimborsati secondo le indicazioni contenute nella nuova regolamentazione.<br><sup>11</sup> In caso di trasferta all'estero, si procederà al rimborso nei limiti della normalità.

<span id="page-7-5"></span><span id="page-7-4"></span><sup>12</sup> Ciò comporta che, a titolo esemplificativo, non si darà luogo all'incremento del rimborso massimo per la cena quando la trasferta inizi oltre le ore 14:00.

Sono rimborsabili i pasti consumati nella località di trasferta o in località limitrofe nonché - laddove il viaggio venga effettuato con l'auto aziendale, con il mezzo proprio o a noleggio oppure con il mezzo ferroviario - quelli consumati lungo l'itinerario<sup>13</sup>.

Ai fini del rimborso, il pasto deve essere consumato in fasce orarie congrue della giornata; ad esempio, non potrai ricevere il rimborso del pranzo nell'ambito di una trasferta nazionale se il relativo titolo di spesa è stato emesso alle ore 10.30, mentre potrai avere il rimborso del secondo pasto se il titolo di spesa è stato emesso oltre le ore 18.30.

In proposito, ti precisiamo che non avrai diritto al rimborso del pasto serale:

- nel primo giorno di trasferta, laddove questa sia iniziata oltre le ore 21:00;
- per l'ultimo giorno di trasferta, laddove questa sia terminata entro le ore 21:00.

Se il tuo livello inquadramentale si colloca tra i livelli impiegatizi dall'F al B, in coerenza con quanto previsto per l'indennità di cui al precedente punto 1.1), avrai diritto al rimborso dei pasti laddove la trasferta:

- abbia durata pari o superiore a 4 ore continuative;
- sia effettuata in una località diversa da quella in cui insiste la tua abituale dimora, ove questa sia diversa da quella della tua sede di lavoro;
- sia compiuta in località distante almeno 10 Km dalla sede di lavoro o dalla dimora abituale.

Il rimborso del pasto è subordinato alla presentazione di idonea documentazione in originale; le relative spese devono riferirsi a pasti consumati presso ristoranti, locali pubblici, autogrill o a spese per generi alimentari pronti da consumare o da preparare a propria cura (ad esempio nel caso di alloggio presso *residence*). In tali ultimi casi la documentazione di acquisto deve riportare la dicitura dei generi alimentari e la spesa deve essere coerente con il rimborso del vitto a cui hai diritto.

Relativamente al pranzo, qualora l'attività lavorativa in trasferta si svolga in sedi di lavoro servite da mense aziendali o da esercizi convenzionati, dovrai utilizzare preferibilmente queste strutture.

Ti ricordiamo che l'importo di 15 euro previsto per il pranzo comprende il valore del buono pasto maturato per la giornata di trasferta. Ciò significa che:

- in caso di utilizzo del buono pasto, avrai diritto al rimborso dell'eventuale maggior costo sostenuto sino al limite massimo di 15 euro (comprensivo del valore del buono pasto utilizzato); a tal fine, dovrai documentare adeguatamente sia l'utilizzo del buono pasto che il maggior costo sostenuto (producendo, ad esempio, lo scontrino fiscale o la ricevuta fiscale);
- in caso di non utilizzo del buono pasto, avrai diritto al rimborso della spesa sostenuta presso esercizi commerciali abilitati ad attività di ristoro, documentata da scontrino fiscale o ricevuta fiscale, sino al limite massimo di 15 euro. In tali casi, non avrai diritto al buono pasto e, pertanto, il ticket maturato per la giornata di trasferta verrà recuperato in conguaglio con i ticket da attribuire nei mesi successivi;
- nel caso in cui non richiedi alcun rimborso per le spese del pranzo oppure presenti solo il rimborso del pasto serale, avrai diritto di ricevere il buono pasto maturato per la giornata di trasferta.

Possono essere rimborsate le singole ricevute e/o gli scontrini che i ristoratori sono tenuti a rilasciare, di volta in volta, secondo le norme vigenti in materia; invece, non è rimborsabile la spesa desumibile da ricevute rilasciate cumulativamente per più persone.

#### **4) ALLOGGIO**

La prenotazione dell'alloggio deve avvenire, di norma, attraverso l'Agenzia di viaggio convenzionata con l'Azienda, che si attiva automaticamente a seguito dell'approvazione da parte del tuo Responsabile della richiesta di trasferta inserita sull'applicativo "Gestione trasferte e spese di trasferta".

<span id="page-8-0"></span><sup>13</sup> Pertanto, a titolo esemplificativo potrai ricevere il rimborso del pasto consumato in treno durante il viaggio per raggiungere la sede di trasferta, mentre non ti sarà riconosciuto il rimborso del pasto consumato nella stazione ferroviaria/aeroporto da cui parti per raggiungere la sede di trasferta.

In casi eccezionali di trasferte non programmate e improcrastinabili ovvero qualora l'Agenzia comunichi l'impossibilità di prenotazione attraverso i propri sistemi, potrai provvedere autonomamente alla prenotazione dell'alloggio (camera singola o doppia uso singola) e al relativo pagamento; in tal caso, per le trasferte nazionali avrai diritto al rimborso delle spese sostenute, documentate da ricevuta fiscale, entro l'importo massimo di 125 euro<sup>[14](#page-9-0)</sup> (incluso il costo della colazione), elevato a 150 euro a notte qualora a causa di eventi, mostre e/o fiere vi sia indisponibilità di alberghi che rientrino nel massimale di 125 euro.

Nel caso in cui tu sia inviato in trasferta con un dirigente, ti precisiamo che laddove vi sia l'esigenza di pernottare nella medesima struttura in nessun caso avrai la possibilità di effettuare l'*upgrade* verso alberghi di categoria superiore che comportino una spesa eccedente i limiti suindicati; pertanto, in tali casi sarà il dirigente a poter richiedere la prenotazione nel tuo medesimo albergo.

Il pernottamento può essere autorizzato nel caso in cui, usando i normali mezzi di trasporto, non sia possibile rientrare in giornata nella località di dimora; fermo restando ciò, non ti sarà autorizzato il pernottamento laddove nella giornata successiva tu non debba svolgere alcuna prestazione lavorativa nella località di trasferta.

Ai fini del rimborso delle spese di alloggio, le ricevute fiscali presentate in fase di consuntivazione devono essere intestate direttamente a te.

Ti ricordiamo, che in ogni caso, non sono rimborsabili spese riferite a servizi diversi, quali frigobar, minibar, telefono, colazione in camera, video, *pay* tv, stireria/lavanderia, mance.

## **5) INDENNITÀ FORFETARIA**

Indipendentemente dal tuo livello inquadramentale, qualora tu venga inviato in trasferta in ambito nazionale per un periodo superiore a 10 giorni continuativi con pernottamento potrai optare, in alternativa all'indennità di trasferta di cui al precedente punto 1) e ai rimborsi per viaggio, vitto e alloggio di cui ai precedenti punti 2), 3) e 4) - laddove spettanti - per una indennità forfetaria giornaliera, in coerenza con le previsioni contrattuali tempo per tempo vigenti.

A fronte della tua richiesta in tal senso in fase di consuntivazione attraverso l'applicativo "Gestione Trasferte e spese di trasferta", il pagamento dell'indennità forfetaria verrà effettuato con le competenze del mese successivo rispetto a quello di consuntivazione della trasferta.

#### **RIMBORSI IN AMBITO COMUNALE**

Nel caso in cui tu sia impegnato, per motivi di servizio, fuori dalla sede di lavoro ma nell'ambito della località ove è ubicata la sede stessa, avrai diritto esclusivamente al rimborso delle spese di viaggio, comprovate dai documenti rilasciati dal vettore (biglietti autobus, metro, tram, ricevute taxi), indipendentemente dalla distanza intercorrente tra le due o più sedi di lavoro. La prestazione di lavoro resa in tale modalità, infatti, non costituisce trasferta e non determina il riconoscimento della relativa indennità.

Pertanto, qualora, nella medesima giornata, tu debba svolgere parte dell'attività lavorativa fuori dalla tua sede di lavoro ma nell'ambito della località ove quest'ultima è ubicata e parte della prestazione lavorativa fuori dalla località ove è collocata la tua sede di lavoro, avrai diritto al trattamento di trasferta esclusivamente con riferimento all'attività resa fuori dall'ambito comunale, laddove ricorrano le relative condizioni, indicate sopra.

Per gli spostamenti in ambito comunale dovrai utilizzare prioritariamente i mezzi pubblici (autobus, metropolitana, treno, ecc.) o, laddove disponibile e funzionale rispetto alle esigenze di servizio, l'autovettura in *pool.*

In caso di indisponibilità e/o non funzionalità di mezzi pubblici o auto in *pool*, potrai chiedere al tuo Responsabile, inserendo la richiesta sull'applicativo "Gestione Trasferte e spese di trasferta" di utilizzare il tuo mezzo di trasporto -

<span id="page-9-0"></span><sup>14</sup> In caso di trasferte all'estero il rimborso dell'alloggio avverrà nei limiti della normalità.

per il quale sia presente l'autorizzazione generale di cui al precedente punto 2.3) - con conseguente diritto al rimborso chilometrico di cui al precedente punto 2.4).

In via assolutamente eccezionale e residuale, potrai essere autorizzato dal tuo Responsabile all'utilizzo del taxi, esclusivamente nel caso in cui il tragitto da percorrere non sia servito da mezzi pubblici e non sia disponibile l'autovettura in *pool*.

Ti ricordiamo che, in coerenza con le disposizioni contrattuali, per l'attività resa fuori dalla tua sede di lavoro ma nell'ambito della località ove quest'ultima è ubicata non hai diritto al rimborso dei pasti, mentre ti sarà riconosciuto il buono pasto giornaliero.

Per il rimborso delle spese di cui sopra relative agli spostamenti, dovrai procedere alla consuntivazione sull'applicativo "Gestione Trasferte e spese di trasferta", selezionando la voce "servizio nel Comune".

Ti ricordiamo che le previsioni di cui al presente vademecum si conformano ai principi e alle regole di comportamento contenuti nel Codice Etico, nella Politica Integrata del Gruppo Poste Italiane e negli altri documenti normativi aziendali, la cui inosservanza può essere oggetto di valutazione a tutti gli effetti di legge e di contratto, anche in coerenza con gli articoli 53 e successivi del CCNL.

\*\*\*